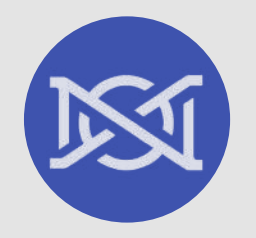

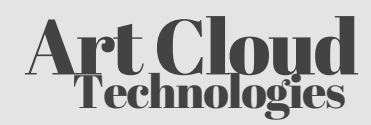

# Свод рекомендаций

# **"Algorithm"**

# разработано для партнёров компании ART Cloud Technologies

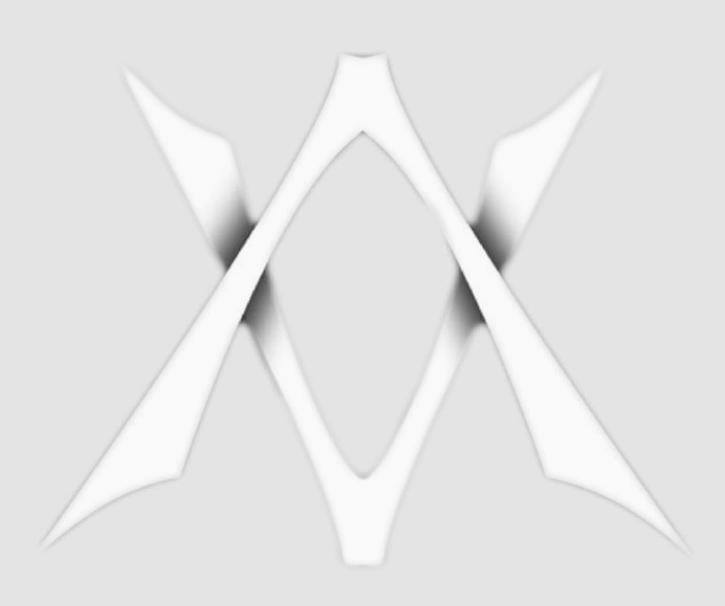

Первая редакция

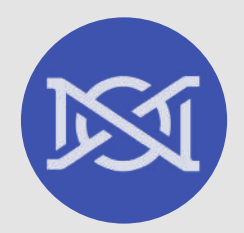

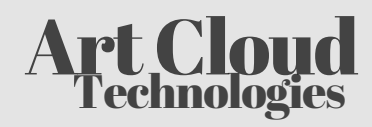

## Оглавление

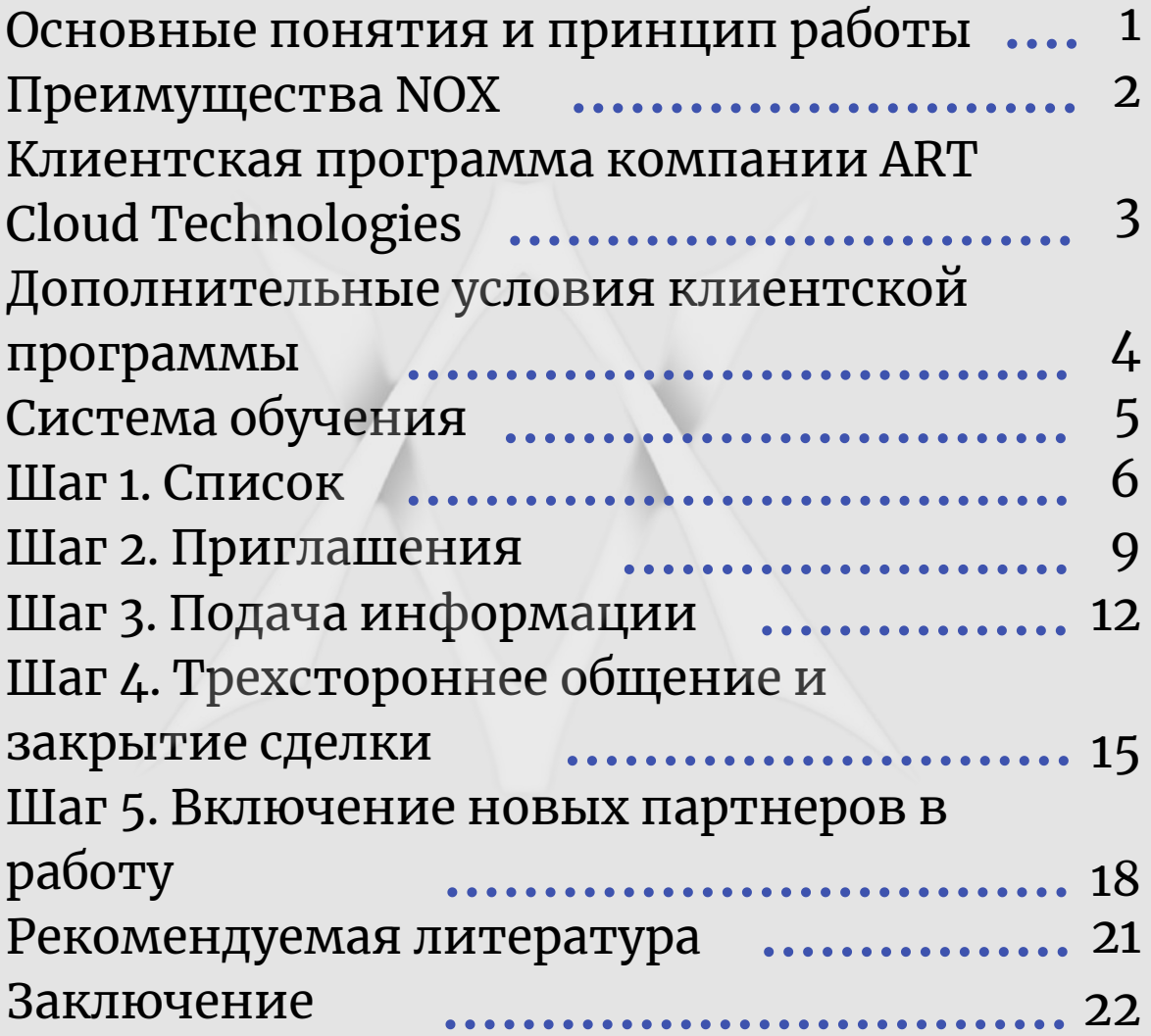

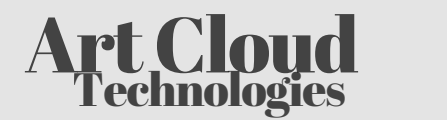

#### Добро пожаловать

Поздравляем! Вы стали партнером одной из самых динамично развивающихся компаний в сфере разработки программных продуктов для работы с инвестициями.

## Основные понятия и принцип работы

Для начала давайте познакомимся.

Компания ART Cloud Technologies стартовала на рынке России и СНГ 15 декабря 2019 года. На сегодняшний день ART Cloud Technologies — это компания, которой принадлежит программное обеспечение NOX. На данный момент продуктом компании пользуются в 9 странах мира.

В компании работают собственные команды квалифицированных разработчиков и трейдеров, получивших специализированное образование в соответствующих сферах. В штате компании есть специалисты с опытом трейдинга на различных рынках сроком более 10 лет. Наш опыт позволяет автоматизировать торговлю на Forex для клиентов. Основной состав сотрудников представлен специалистами из России, стран СНГ и дальнего зарубежья.

ART Cloud Technologies предоставляет своим партнерам всестороннюю поддержку на любом уровне (местный, международный) как в начале, так и на протяжении всего сотрудничества.

Данное руководство разработано специально для клиентов, которые хотят не только пользоваться продуктами компании ART Cloud Technologies, но и рекомендовать их с целью получения денежных вознаграждений в рамках клиентской программы.

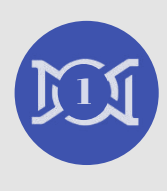

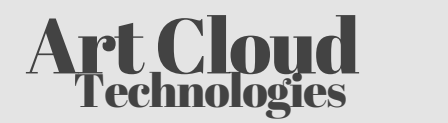

Автоматизированная торговля на Форекс - это торговля с использованием специального программного обеспечения, которое по заданному алгоритму вместо клиента совершает операции по продаже или покупке валюты.

Подобное программное обеспечение по-другому называют "робот" или просто "бот". По сути, "робот" - это ваш личный трейдер, который работает 24/5, он не спит, не ест, не подвластен эмоциям и принимает решения, строго следуя заложенной в него торговой стратегии.

## Преимущества NOX

**Один бот включает в себя множество торговых стратегий** Вам не нужно тратить время и деньги на покупку и тесты разных роботов, мы разработали множество проверенных торговых стратегий под разные цели: от самой консервативной с минимальным риском до экстремально доходной (каждая стратегия устанавливается на отдельный счет).

#### **Советник NOX не имеет возможности вывода средств клиентов**

Выводить средства с торгового счета может только их владелец, то есть сам клиент. Все депозиты хранятся у брокеров и не находятся в доверительном управлении у компании ART Cloud Technologies.

#### **Дополнительный контроль от профессионалов рынка** В целях обеспечения большей надежности и снижения рисков

за работой бота следит команда профессиональных трейдеров.

#### **Регулярное добавление и улучшение торговых стратегий**

В перспективе у нашего продукта нет ограничений на количество встроенных торговых стратегий, что расширяет потенциал для диверсификации.

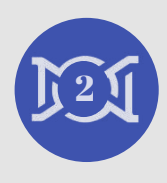

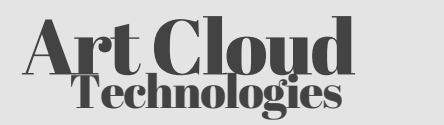

## Клиентская программа компании ART Cloud Technologies

Для реализации своих продуктов компания ART Cloud Technologies разработала собственную маркетинговую модель продвижения. Представляем вам клиентскую программу – это инновационный подход к продажам и современная система, объединившая основные принципы рекомендательного маркетинга. Продвижение советника NOX осуществляется через рекомендации довольных клиентов другим физическим лицам.

#### **Почему мы разработали клиентскую программу для пользователей советника NOX?**

Все просто - данная система позволяет наиболее гибко подойти к формированию личного бизнеса. С ART Cloud Technologies каждый клиент может подобрать комфортный вариант сотрудничества.

#### Преимущества клиентской программы NOX:

- минимальный размер начальных инвестиций;
- гибкий график: вы работаете только тогда, когда вам удобно;
- вы можете работать из любой точки мира;
- вы получаете поддержку не только от своего куратора, но и от команды маркетологов компании;
- вам не нужно изобретать и производить продукт, он уже готов;
- продукт и компания постоянно развиваются;
- готовая пошаговая система обучения партнеров;
- отсутствие затрат на обеспечение бизнеса;
- международные семинары, совмещенные с потрясающим отдыхом;
- возможность строить бизнес как офлайн, так и онлайн; мгновенные выплаты клиентских вознаграждений.

## Бонусы

Актуальную информацию о бонусах компании всегда следует брать из первоисточника - с официального форума по ссылке: <https://forum.nox.bz/forum/5-client-program/>

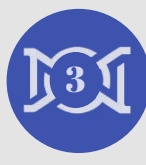

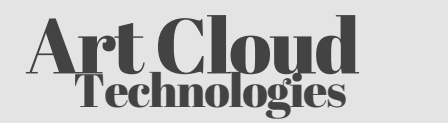

## Дополнительные условия клиентской программы ACT

#### **Активность.**

Для начисления всех бонусов по клиентской программе Ваш аккаунт на сайте me.nox.bz должен быть активен, то есть абонентское обслуживание должно быть оплачено.

#### **Квалификация.**

Для получения всех выплат по командному бонусу Вам необходимо быть квалифицированным партнером. Для этого необходимо иметь по одному лично приглашенному партнеру с оплаченным абонентским обслуживанием в левом и правом отделе продаж. Каждый клиент может проверить статус квалификации в личном кабинете на сайте [https://me.nox.bz](https://me.nox.bz/) разделе "клиентская программа".

**Куратор** - человек, который порекомендовал вам купить продукт компании ART Cloud Technologies.

#### **Внимание!**

Сумма выплат по командному бонусу не может превышать 20.000\$ в неделю на каждом отдельно взятом партнерском аккаунте.

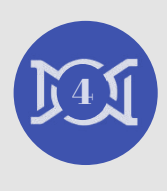

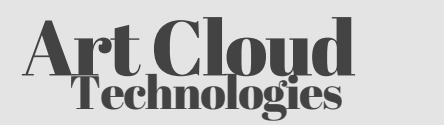

Этот бизнес устроен так: чем успешнее партнеры, тем успешнее компания. У каждого вида бизнеса есть свои тонкости и нюансы, в нашем случае наибольших успехов достигают те люди, которые повторяют действия более успешных коллег, уже достигших определенных результатов (кураторов), ведь они уже прошли этот путь, а потому точно знают, что нужно сделать, чтобы достичь поставленных целей. Вам остается только повторить их путь!

Система "Algorithm" содержит все необходимое, чтобы правильно начать бизнес с ART Cloud Technologies. Мы разберем основные вопросы и покажем, как правильно спланировать свое время и действия, чтобы добиться максимальных результатов.

## Как пользоваться этим руководством?

Для быстрого старта необходимо изучить его полностью, причем сделать это в течение первых 24 часов. Сразу после прочтения составьте план вместе со своим куратором и начните действовать четко по системе "Algorithm" , шаг за шагом, сразу отрабатывая все на практике. Простота заключается в том, что существует готовая система действий, которые может повторить абсолютно любой человек. Не важно, сколько у этого человека образований, где он работал, умеет ли он вести переговоры, с кем до этого общался и сколько ему лет.

#### Наша система состоит из 5 простых шагов:

- 1. Составление списка.
- 2. Приглашение (телефонный звонок потенциальным клиентам или партнерам).
- 3. Подача информации (личная встреча, мероприятие, общение онлайн).
- Трехстороннее общение с куратором и закрытие сделки. 4.
- Включение нового партнера в работу. 5.

ЗАПОМНИТЕ! ЧЕМ ПРОЩЕ ДЕЙСТВИЯ, КОТОРЫЕ ВЫ ДЕЛАЕТЕ, ТЕМ БОЛЬШЕЕ КОЛИЧЕСТВО ЛЮДЕЙ ИХ СМОЖЕТ ПОВТОРИТЬ.

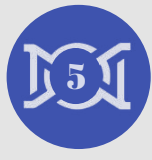

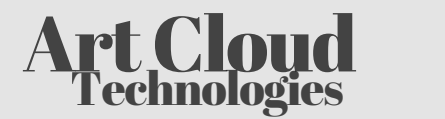

## Шаг 1. Список

Прежде чем брать в руки телефон (все приглашения мы делаем именно по телефону), стоит определиться со списком знакомых: кому мы будем звонить?

#### Кому интересно наше предложение?

- друзьям и знакомым, кому не помешал бы дополнительный или основной доход;
- тем, кому интересна тема инвестиций и пассивный доход;
- тем, кому интересно все новое и кто открыт для возможностей;
- тем, кому интересен личностный рост и развитие;
- тем, кому интересны новые знакомства, полезные связи и общение с людьми с активной жизненной позицией.

Именно со знакомыми мы рекомендуем начать делать бизнес. Почему? Все просто — со знакомыми у вас уже выстроены отношения, они вам доверяют и потому легко придут на встречу и выслушают предложение. Среднестатистический человек возрастом от 20 лет знает более 350 человек, и эта цифра растет с каждым днем, хотя бы потому, что возможности коммуникации через сеть интернет практически безграничны.

Для начала составьте список из 20 самых близких для вас людей, тех, с кем вы общаетесь чаще всего. Это люди, с которыми ранее у вас были выстроены доверительные отношения. После составления списка из 20 человек напишите список всех остальных знакомых. При составлении списка контактов отключите анализ. Не думайте за людей — нужен им бизнес, продукт или не нужен. Не принимайте решение за людей, в список следует добавить абсолютно всех, кого вы знаете.

Не важно, кого знаете вы, важно то, кого знают они. Задача дать информацию максимальному количеству людей, только так вы построите по-настоящему сильную команду. Как показывает практика, чем больше список тем больше ваш доход.

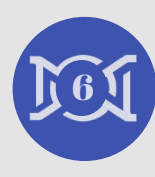

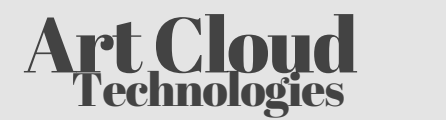

Важно написать этот список в блокноте

или сделать электронную версию.

Рабочий список всегда должен быть под рукой.

Это поможет лучше отслеживать статистику, и так вы точно не забудете кому, когда вы звонили и о чем договорились. Список может выглядеть так: таблица из 20 имен, 3 столбика — имя, телефон, комментарий.

## Пример таблицы контактов

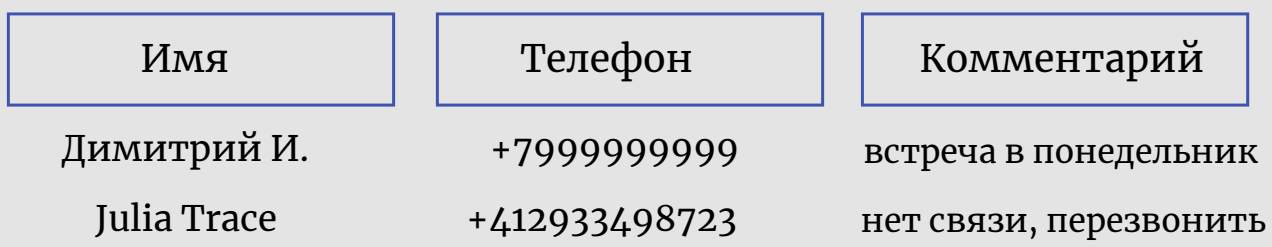

Список - важнейший шаг в работе. Зачастую партнеры пренебрегают этим шагом, из-за чего результаты их работы оказываются не очень хорошими.

#### Кто может быть в вашем списке:

- друзья детства и одноклассники, однокурсники и все знакомые по институту;
- соседи (по дому, даче, гаражу и т.д.);
- коллеги по работе и по различным курсам (иностранного языка, вождения, танцев, кройки и шитья и т.д.). Коллеги, в том числе бывшие, по общественной работе;
- люди, с которыми вы проводите свободное время: ездите на отдых, в путешествия, ходите на рыбалку, за грибами, на охоту, ходите в баню, бассейн, тренажерный зал, на аэробику;
- люди, с которыми вы встречаетесь в ресторанах и кафе;
- люди, с которыми вы занимаетесь музыкой, литературой или искусством;
- люди одной с вами профессии, особенно, если вы входите в профессиональную ассоциацию, профсоюз или общество;

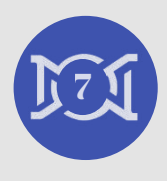

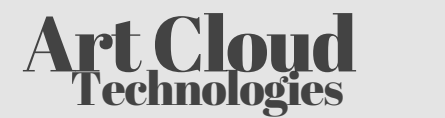

- люди, с которыми вы общаетесь в Интернете (на форумах, в чатах, социальных сетях);
- все, с кем вы пересекаетесь по работе: ваши поставщики, арендаторы, подрядчики, продавцы, бизнес-партнеры или коллеги в других городах, регионах, странах.

Как вы уже догадались, этот список можно продолжать очень долго.

Несколько рекомендаций по работе со списком:

- старайтесь постоянно пополнять список новыми именами: от 5 до 10 в неделю;
- берите рекомендации у ваших друзей и коллег;
- работайте по списку с куратором именно он может подсказать, как грамотно сделать звонок тому или иному человеку;
- ежедневно давайте информацию новым людям из Вашего списка.

ПОМНИТЕ: ЕСЛИ ВЫ ДЕЛАЕТЕ ВСЕ ПРАВИЛЬНО, ТО СПИСОК НЕ МОЖЕТ ЗАКОНЧИТЬСЯ.

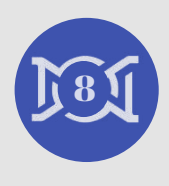

## Шаг 2. Приглашения

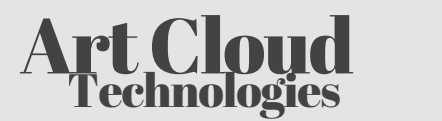

Теперь поговорим о приглашениях на встречу.

Приглашения потенциальных клиентов и партнеров можно разделить на три категории, в зависимости от того, каким образом Вы планируете дать информацию человеку.

#### Три варианта подачи информации:

- Личная встреча. 1.
- Мероприятие (презентация, бизнес форум, старт года). 2.
- 3. Онлайн встречи.

## Для начала давайте обсудим, какие особенности объединяют все виды приглашений:

- только телефонный звонок может передать самые важные моменты при приглашении, переписка в социальных сетях и мессенджерах для этого не подходят;
- диалог при звонке должен быть коротким и конструктивным. Мы звоним человеку не пообщаться, а с деловым предложением;
- подача информации при звонке должна быть уверенной и иметь четкую цель - договориться о встрече с потенциальным клиентом (онлайн или офлайн);
- звонок должен содержать минимальное количество информации о нашем предложении (продукте). Нельзя проводить презентацию по телефону. Как бы вы ни старались, вам не удастся объяснить по телефону за несколько минут то, на что, как правило, уходит более получаса.

## Важные рекомендации:

- продумайте телефонный звонок заранее, первые 10-20 звонков совершите вместе с куратором, чтобы он мог своевременно скорректировать вас и указать на недочеты;
- старайтесь не использовать скрипты в речи. Диалог должен быть максимально естественным, следует общаться с человеком так, как вы привыкли делать это в обычной жизни;

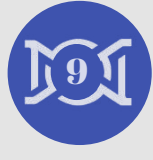

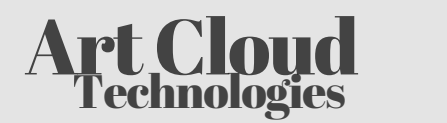

- заканчивайте свои фразы знаком вопроса. Помните: тот кто задает вопросы, тот и занимает позицию ведущего;
- помните про эмоциональность, очень многое зависит от внутреннего состояния: испытываете ли вы бодрость или усталость, стеснение или уверенность, нравится ли вам то, что вы делаете и т.д. Звонки лучше всего делать в состоянии бодрого энтузиазма — человек на другом конце провода почувствует ваше позитивное настроение и с большей вероятностью пойдет на контакт;
- старайтесь не задавать закрытых вопросов, на которые можно получить ответ "нет". Открытый вопрос - это тот, на который собеседник не может ответить просто: "да" или "нет".

#### Варианты телефонного звонка:

- **Привет, Дима, тебе удобно сейчас говорить?** У меня есть к тебе вопрос, но лучше обсудить его не по телефону. Я бы хотел(а) с тобой встретиться, тебе когда удобно сегодня или завтра? В какой половине дня?
- Дима, привет, тебе удобно сейчас говорить? Я тебе звоню по делу, хочу пригласить на мероприятие, которое состоится в следующие выходные. Это бизнес форум на тему инвестиций, актуальных в этом году. На этом мероприятии будет обучение по финансовой грамотности и ты узнаешь, какие сейчас существуют инструменты в этой сфере. Скажи, тебе было бы интересно посетить такое мероприятие? И если да, то сколько тебе нужно билетов? Ты будешь один или с кем-то?
- Дима, привет. Узнал? Насколько я знаю, ты сейчас в другом городе живешь, верно? Дело в том, что я сейчас запускаю новое направление бизнеса и мне интересно запустить что-то вроде представительства в твоем городе. Я бы хотел(а) с тобой пообщаться. Возможно, тебя самого заинтересует эта идея, либо ты мне подскажешь, с кем еще я могу пообщаться на эту тему. Разговор не телефонный, поэтому давай лучше выйдем на видеосвязь. Тебе когда удобно, сегодня или завтра? 10

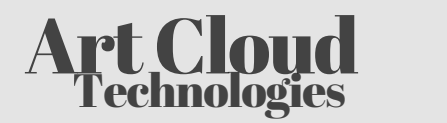

**А. Дима, привет. Удобно? Скажи, ты рассматриваешь для себя** источники пассивного дохода? Дело в том, что я уже "5 месяцев" использую эффективный инструмент для автоматической торговли, и он показывает прекрасные результаты. Я подумал(а), что тебе может быть интересен такой инструмент. Давай я тебе отправлю запись вебинара с подробной информацией и результатами работы, а ты с ними ознакомишься. После этого мы можем созвониться и я отвечу на все вопросы, если они появятся. Договорились?

#### Рекомендации

Не следует использовать приведенные выше примеры в качестве монолитных предложений, необходимо выстраивать диалог с вашим собеседником, а фразы из примеров приведены с целью демонстрации общей конструкции беседы.

Если по каким-то причинам вашему собеседнику на данный момент неинтересно предложение (кроме случаев резкого отказа), то вы можете попросить порекомендовать вас его знакомым. Обязательно попросите его сделать звонок тем людям, которых он вам порекомендовал. Такой звонок на 80% увеличивает вероятность успешных телефонных переговоров и приглашения на встречу.

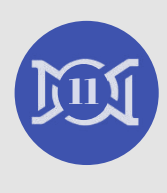

## Шаг 3. Подача информации

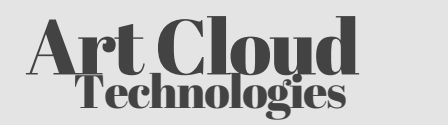

## Первый способ подачи информации личная встреча.

Первые личные встречи лучше проводить вместе с куратором! Если вы хотите научиться грамотно и доходчиво подавать информацию своим собеседникам, то следует попросить куратора провести первые две или три встречи. Во время встречи внимательно следите за тем, как говорит ваш куратор, учитесь, ведь для вас это направление деятельности является новым.

## Второй способ подачи информации — мероприятия.

Типы мероприятий:

- бизнес-завтрак или ужин;
- презентация;
- бизнес-форум;
- "старт года";
- онлайн вебинар.

Мероприятия — очень эффективный и простой способ подачи информации, на то есть целый ряд причин: презентацию проводит опытный спикер, умеющий правильно преподносить информацию, а вы экономите время, приглашая неограниченное число гостей для ознакомления с предложением от компании.

Важно отметить, что мероприятия обладают самой высокой конверсией по регистрации новых клиентов, т.е. это не только самый простой способ подачи информации, но и самый эффективный.

Правила поведения на мероприятиях:

не ходить, не вставать: это очень сильно отвлекает спикера и других гостей, эффективность презентации снижается, пользоваться мобильным телефоном не следует по той же причине;

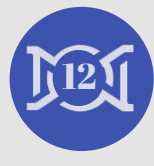

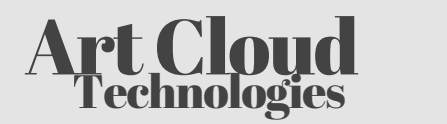

- внимательно слушать спикера: как бы банально это ни звучало, тем не менее, это так. Если вы несколько раз внимательно прослушаете презентацию, то через какое-то время запомните материал и будете способны работать самостоятельно. Учитесь у спикера, ведь, возможно, скоро вы сами будете проводить презентации для своих команд;
- в случае, если ваш гость опаздывает на презентацию более чем на 10 минут, уже нет смысла торопить его. Дело в том, что опоздав на часть презентации, человек не поймет, о чем шла речь и, скорее всего, откажется. Поэтому либо проведите ему личную встречу после мероприятия, либо перенесите ее на завтра.

## Третий способ подачи информации — online общение

Skype, Zoom, Facetime, видеоролики и вебинары. Вы можете работать с людьми на любом расстоянии: в пределах региона, страны и даже мира. Вы можете проводить переговоры по видеосвязи, это достаточно эффективно. Приложение Zoom лучше остальных подходит для этих целей, так как вам доступны инструменты для наглядной демонстрации своих мыслей через слайды и электронный флипчарт.

На официальном YouTube канале нашей компании вы можете найти записи вебинаров с презентацией советника NOX и клиентской программы компании ART Cloud Technologies. Следует отправить своему собеседнику ссылки на эти записи после проведения online встречи.

Периодически компания проводит вебинары с участием лидеров и опытных инвесторов, на которые вы можете приглашать гостей, таким образом они получат информацию дистанционно, не выходя из дома.

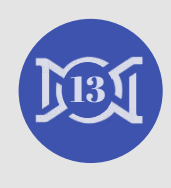

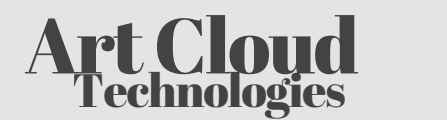

## Общие рекомендации по подаче информации:

- длительность встречи должна составлять не более 30 минут. Не затягивайте процесс подачи информации. Просто поделитесь с вашим гостем своим опытом, без использования сложной лексики и специальных терминов;
- $\bullet$  самое важное при встрече уверенность, ее результат на 90% зависит от вашего внутреннего состояния. Помните, главное не то, что вы говорите, а то, как вы это делаете, ведите себя естественно;
- не забывайте про внешний вид. Красивая одежда, аксессуары и грамотная речь - важные составляющие успешных переговоров. На этапе подготовки к встрече посмотрите на себя со стороны и ответьте на вопрос: "Хотел(-а) бы я сотрудничать с этим человеком?";
- во время встречи не забывайте пользоваться инструментами. В нашем бизнесе их достаточно много;
- любые переговоры должны заканчиваться конкретной договоренностью. Обсудите со своим гостем четкий план дальнейших действий. Узнайте, понравилась ли ему озвученная идея? С какого пакета ему комфортнее начать? Когда он готов регистрироваться? Эти вопросы обязательно нужно обсудить при встрече (или сразу после окончания презентации), а не на следующий день.

#### Технические инструменты для проведения демонстрации:

- 1. Каталог советников по адресу <u>https://stats.nox.bz</u>, в котором ваш гость может ознакомиться с подробной статистикой работы роботов, торгующих на счетах действующих клиентов.
- 2. Калькулятор сложного процента по адресу <https://me.nox.bz/info/calculator>, в котором можно рассчитать потенциальную доходность от использования советника как на короткую, так и на длинную дистанцию.

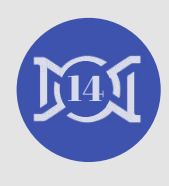

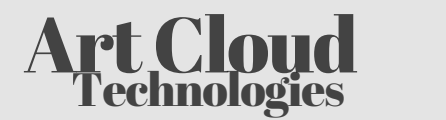

Тест на определение инвестиционного профиля по адресу 1. 3. [https://me.nox.bz/account/bot\\_settings](https://me.nox.bz/account/bot_settings) (доступен только для зарегистрированных клиентов), опираясь на результаты которого ваш гость сможет выбрать подходящую торговую стратегию.

ПОМНИТЕ - ОЧЕНЬ ВАЖНУЮ РОЛЬ ИГРАЕТ КОЛИЧЕСТВО ПРОВОДИМЫХ ПЕРЕГОВОРОВ. ЧЕМ БОЛЬШЕ ВСТРЕЧ БУДЕТ, ТЕМ ЛУЧШЕ У ВАС БУДЕТ ПОЛУЧАТЬСЯ!

## Шаг 4. Трехстороннее общение и закрытие сделки

**Важнейший шаг в работе** — трехстороннее общение потенциального партнера с вашим вышестоящим куратором или другим опытным клиентом компании, способным грамотно ответить на все вопросы и поделиться своими результатами как по работе советника, так и по клиентской программе.

В случае, если ваш гость интересуется исключительно возможностью инвестиций, то для закрытия сделки нужно обязательно использовать каталог с примерами работы советника NOX по адресу [https://stats.nox.bz](https://stats.nox.bz/).

#### В каких случаях стоит проводить трехстороннее общение:

- когда у вашего гостя есть вопросы, на которые Вы не можете ответить в полном объеме;
- если ваш гость заинтересовался партнерством с компанией ART Cloud Technologies;
- при проведении первых 2-3 встреч недавно зарегистрировавшимся партнером;
- в случае, если ваш гость идет на вторую или третью повторную встречу.

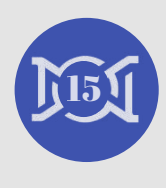

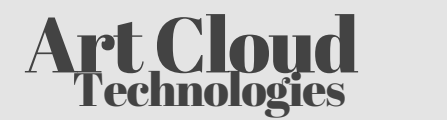

Перед тем, как знакомить потенциального партнера со своим куратором, следует сделать на него промоушен, то есть придать ему значимости, важности и коротко рассказать о достигнутых им результатах.

#### ПОМНИТЕ - ОЧЕНЬ ВАЖНУЮ РОЛЬ ИГРАЕТ КОЛИЧЕСТВО ПРОВОДИМЫХ ПЕРЕГОВОРОВ. ЧЕМ БОЛЬШЕ ВСТРЕЧ БУДЕТ, ТЕМ ЛУЧШЕ У ВАС БУДЕТ ПОЛУЧАТЬСЯ!

#### **Пример:**

Дима, я хочу познакомить тебя с человеком, который помогает мне в этом бизнесе. Его зовут "Имя куратора" , во-первых, он использует советника значительно дольше меня и может рассказать о своих результатах. Он серьезно занимается продвижением этого продукта и у него есть хороший финансовый результат. Я думаю, что тебе будет полезно с ним познакомиться.

Во время трехстороннего разговора следует обращать внимание на то, что и как говорит Ваш куратор, на что он ставит акценты.Необходимо учиться у тех, у кого хорошо получается вести этот бизнес, ведь со временем вы сами станете куратором для своей команды и будете помогать людям точно так же, как сейчас помогают вам.

Важно и то, как вы ведете себя во время трехстороннего общения. **Тут есть несколько важных моментов:**

- ни в коем случае нельзя перебивать куратора, либо поправлять его. Ваша задача внимательно слушать его и говорить как можно меньше;
- никогда не делайте промоушен при кураторе (промоушен делается строго перед трехсторонним общением);
- во время трехстороннего общения не оставляйте куратора наедине с гостем, ведь вашему гостю может быть некомфортно наедине с малознакомым человеком.

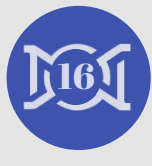

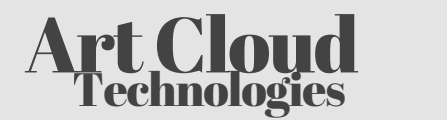

Трехсторонний разговор может проводиться по телефону. Последовательность действий и вопросов одинаковая. Если у вас нет возможности работать с куратором в одном городе, трехсторонний звонок будет выручать на встречах и помогать в закрытии сделок.

#### Закрытие сделок

Закрытие сделки базируется на трех главных вопросах, которые вы должны задать гостю:

- 1. Как тебе идея?
- Увидел ли ты перспективу для себя? 2.
- С какого пакета тебе комфортнее начать? 3.

В 95% случаев ответы на все эти вопросы окажутся положительными, и у человека может остаться только одна сложность — в наличии нет необходимой суммы. В этом случае задача сводится к рассказу о возможных вариантах и совместному поиску решений. После того, как куратор провел трехстороннее общение, и вашим кандидатом уже принято какое-то решение, договоритесь о следующих действиях: когда встречаетесь, когда начинаете работу, обговорите все детали регистрации в системе.

Желательно завершать сделку с человеком не позднее вечера следующего дня, так как первые 24 часа — это пик эмоций, и данное предложение актуально для него.

## Закрытие сделки - это отработка возражений и разговор о деньгах!

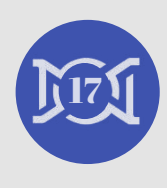

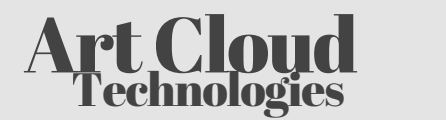

## Шаг 5. Включение новых партнеров в работу

В этом заключительном шаге есть две составляющие.

#### **Первая составляющая — работа с новыми партнерами.**

Этот шаг очень важен, потому что клиентская программа — это на 100% командный бизнес, что-то вроде такого вида спорта, в котором хороший результат достигается только при слаженной работе всех участников.

«ЛУЧШЕ Я БУДУ ПОЛУЧАТЬ ПО 1% ДЕНЕГ ОТ УСИЛИЙ 100 ЧЕЛОВЕК, «ЛУЧШЕ Я БУДУ ПОЛУЧАТЬ ПО 1% ДЕНЕГ ОТ УСИЛИЙ 100 ЧЕЛОВЕК, ЧЕМ 100% В РЕЗУЛЬТАТЕ СВОИХ СОБСТВЕННЫХ УСИЛИЙ» - ЧЕМ 100% В РЕЗУЛЬТАТЕ СВОИХ СОБСТВЕННЫХ УСИЛИЙ»

Жан Поль Гетти, американский промышленник, один из первых в Жан Поль Гетти, американский промышленник, истории долларовых миллиардеров. один из первых в истории долларовых миллиардеров.

Включить нового партнера в работу – значит пройти с ним все шаги этого пособия и всего один раз научить делать простые действия: звонок, встреча (или презентация), трехсторонний разговор. Поработайте вместе с ним в течение первого месяца, помогите за первые 72 часа заработать первые деньги — и вы быстро увидите результат! Важно стартовать сразу!

Если вы будете вкладываться в людей и обучать свою команду, то через 2-3 года сможете выстроить огромную организацию, управлять которой будут самостоятельные лидеры, достигшие результатов вместе с вами.

Запомните, если человек ответил вам «да», то это вовсе не означает, что он понимает, какие действия ему теперь нужно делать. Включение новичка в работу — это ваша функциональная обязанность, шансов на то, что он разберется во всем самостоятельно, практически нет. Причина проста, инвестиции это многогранная сфера деятельности, в которой поодиночке могут разобраться лишь единицы. 18

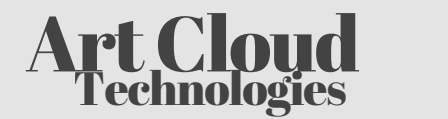

## Последовательность действий при включении в работу:

- 1. Познакомить нового партнера с пятью вышестоящими кураторами, чтобы он ощутил поддержку команды и всегда знал партнеров в лицо.
- Проведите для него экскурсию по личному кабинету NOX. 2.
- 3. Покажите возможности продукта и примеры его использования другими клиентами из публичного каталога ([https://stats.nox.bz\)](https://stats.nox.bz/).
- Разберите описание клиентской программы и спланируйте 4. чек на первую неделю и месяц работы.
- Помогите ему составить список из 20 контактов, с которыми 5. вы будете работать в течение первых 72 часов.
- Рекомендуем лично присутствовать при совершении первых 6. 10 звонков для приглашения на встречу или мероприятие.
- 7. Познакомьте его с системой работы "Algorithm" и дайте задание изучить руководство несколько раз.

Успех вашей команды зависит от того, насколько эффективно люди будут копировать ваши действия. Очень важно соблюдать правильную последовательность действий с самого начала и быть примером для других. Люди не будут делать то, что вы им говорите, но они будут повторять то, что делаете вы, если это дает положительные результаты. Все строится по принципу дубликации, поэтому все шаги являются простыми и каждый сможет их повторить!

#### **Вторая составляющая — работа с новыми клиентами.**

#### **Алгоритм действий:**

1. Настройте и активируйте советника по инструкции из раздела "Настройки ботов" в личном кабинете NOX. Желателен тот вариант, при котором ваш партнер будет делать все своими руками, а вы лишь проконтролируете процесс.

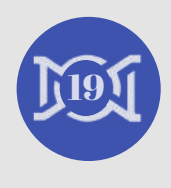

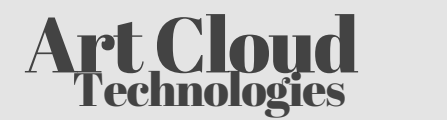

- 2. Покажите клиенту личный кабинет рекомендованного брокера и расскажите про основные функции (пополнение, вывод средств, партнерский счет и т.д.).
- 3. Помогите настроить бота в мессенджере Telegram, это очень важный шаг, так как именно этот бот будет своевременно информировать клиента о работе советника NOX, состоянии счета и уровне просадки. Его функционал достаточно широк (см. подробности на форуме: https://forum.nox.bz/topic/60 [nox-avtomaticheskie-uvedomleniya-cherez-bota-v-telegram\)](https://forum.nox.bz/topic/60-nox-avtomaticheskie-uvedomleniya-cherez-bota-v-telegram).
- Добавьте клиента во все чаты вашей команды, а также ему 4. следует подписаться на официальный канал компании ART Cloud Technologies в Telegram [\(@nox\\_bz](https://t.me/nox_bz)).
- Объясните клиенту важность посещения всех онлайн и 5. офлайн мероприятий.

Отнеситесь серьезно к включению новых клиентов и партнеров в работу, поскольку даже один довольный клиент, правильно проведенный через все этапы, может запустить бесконечную цепочку рекомендаций и помочь вам создать успешный прибыльный бизнес.

> ПОМНИТЕ, ЧТО КАЧЕСТВО ВАШИХ ДЕЙСТВИЙ НЕ МЕНЕЕ ВАЖНО ЧЕМ ИХ КОЛИЧЕСТВО!

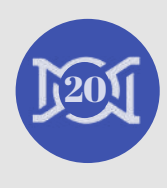

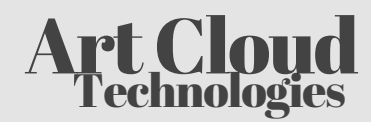

#### Рекомендуемая литература

Предлагаем список литературы, ознакомление с которой позволит вашему бизнесу развиваться еще быстрее.

#### **Эта информация существенно расширит ваш кругозор:**

- "Думай как миллионер" Харв Экер
- "Думай и богатей" Наполеон Хилл
- "Почему вы глупы, больны и бедны" Ренди Гейдж
- "Самый богатый человек в Вавилоне" Джордж Сэмьюэль Клейсон
- "Мой первый год в сетевом" Марк и Рене Ярнелл
- "Уоррен Баффет. Лучший инвестор мира" Элис Шредер
- "Руководство богатого папы по инвестированию" Роберт Кийосаки
- "Подсознание может все" Джон Кехо

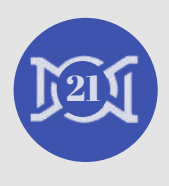

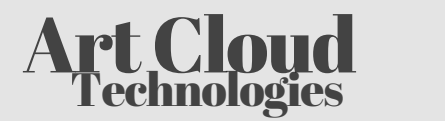

#### Заключение

Поздравляем! Вы изучили руководство "Algorithm"!

Следует прочитать его повторно, только на этот раз отработайте все, чему научились, уже на практике! Не торопитесь, обращайте внимание на детали. Наш бизнес строится на трех действиях: научись сам, научи свою команду, научи людей обучать их собственные команды.

Развивайтесь! Учитесь вместе с профессионалами высокого уровня и помните: не бывает неуспешных партнеров, бывают нетерпеливые!

Правильно выбрав компанию и команду, в которой можно выстраивать долгосрочные отношения, вы сможете улучшить качество своей жизни, добавить в нее ярких красок, больше эмоций, больше опыта, ценных навыков и денег.

#### **Что у нас есть на сегодняшний день:**

- компания, которая всегда выполняет обязательства;
- активно развивающийся продукт, который действительно
- нужен людям;
- клиентская программа с выгодным маркетинг-планом, способным вывести ваши доходы на новый уровень;
- команда это люди, чьи взгляды направлены в одну сторону, все они имеют похожие системы ценностей... И они готовы помочь вам.

МЫ ЗНАЕМ, КТО МЫ. МЫ ЗНАЕМ, КУДА ИДЁМ. И МЫ ЗНАЕМ, ЧТО ДОСТИГНЕМ СВОЕЙ ЦЕЛИ, ПОТОМУ ЧТО МЫ НА ПРАВИЛЬНОМ ПУТИ.

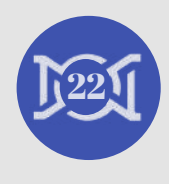